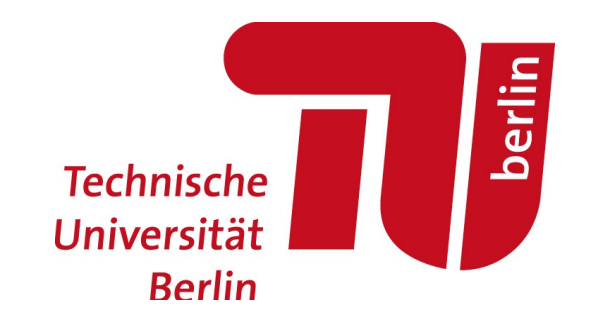

#### Large agent-based transport simulations

Kai Nagel | TU Berlin

#### Slides ...

... sometimes also under https://svn.vsp.tu-berlin.de/repos/public-svn/ lehre/veranstaltungen/current/ .

Information ...

... see http://www.vsp.tu-berlin.de/menue/studium\_und\_lehre/ veranstaltungen/semesteruebersicht/ss\_2017/0533\_l\_013/.

Most information will be in ISIS.

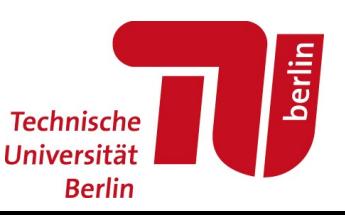

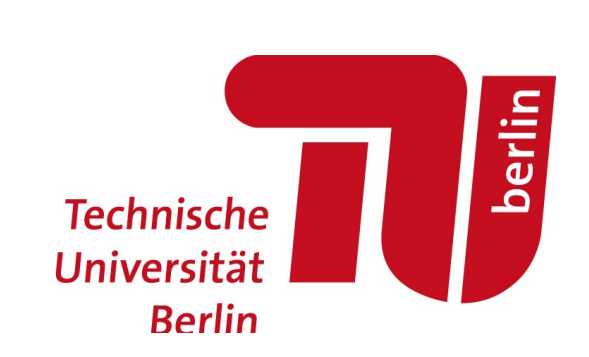

#### Example

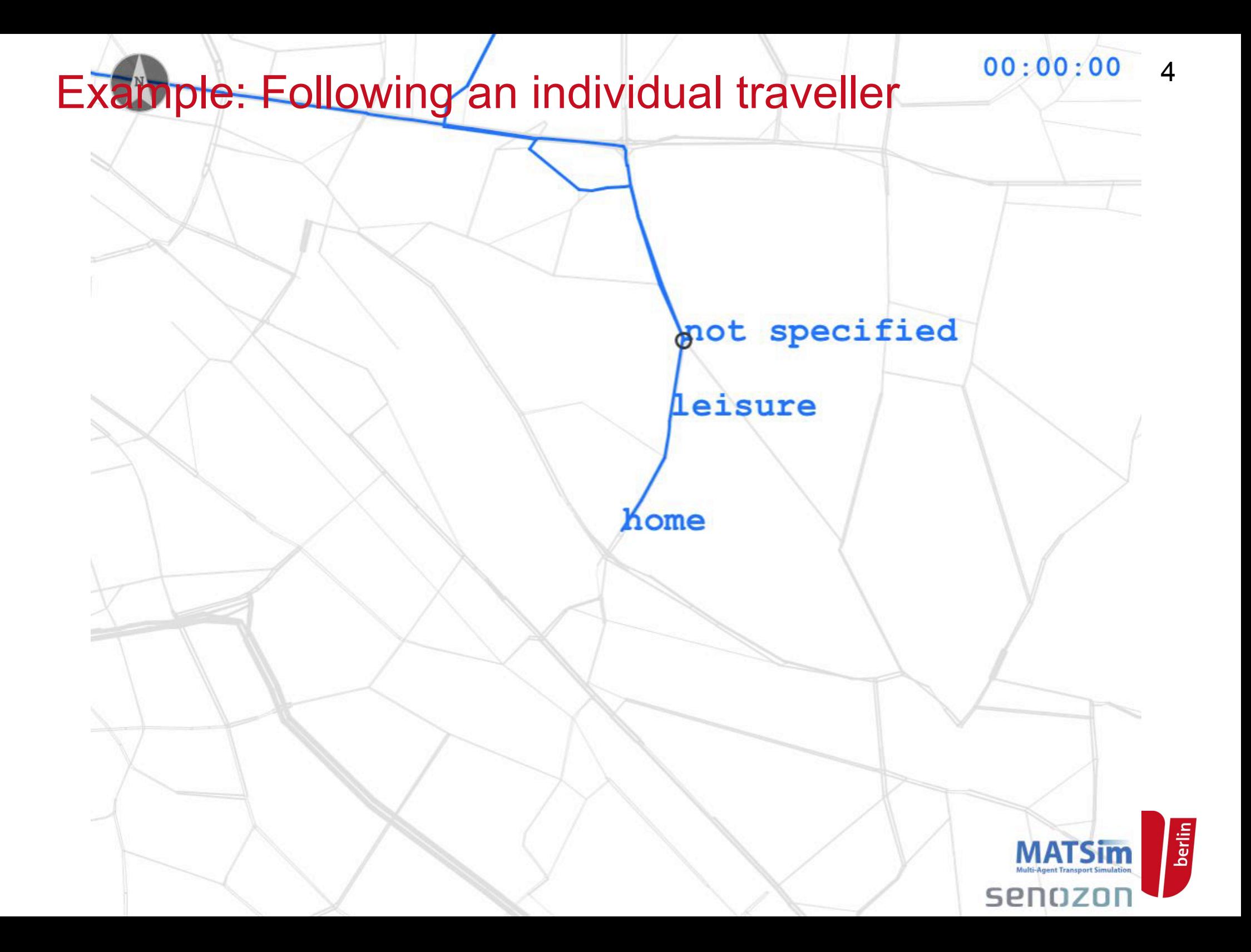

## Example: simulation of Berlin incl. PT

[[berlin-bvg09]]

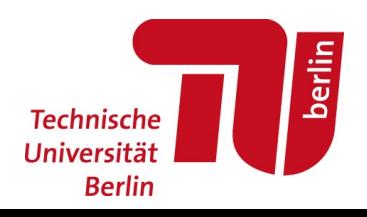

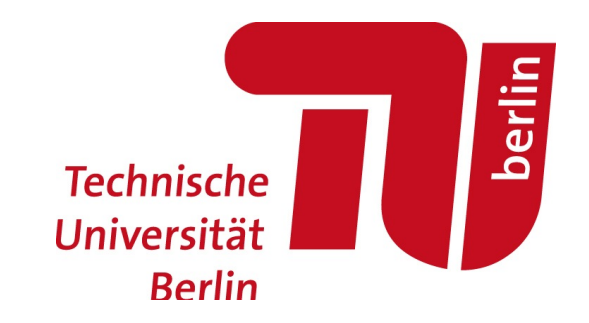

General design of the simulation system

## General design of simulation system

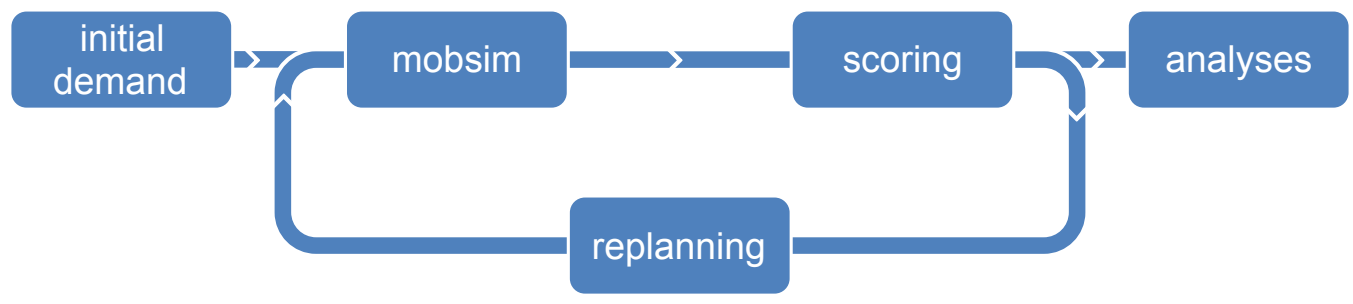

## Initial demand

## = Synthetic persons with at least 1 plan/person

## Mobsim

 $=$  mobility sim.  $=$  synth. reality  $=$  netw. loading  $=$  traff. flow sim.

## **Scoring**

 $=$  each synthetic person obtains score ( $\approx$  utility value)

## Replanning

Some agents change plans

## Analyses

E.g. utility changes, emissions, accessibility, ...

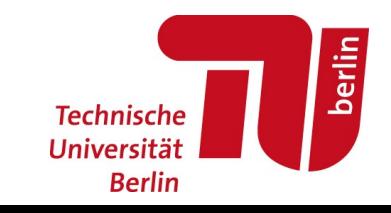

7

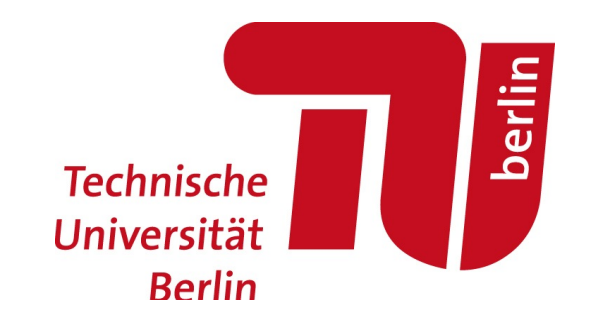

Complete daily plans of synthetic travellers

## Plans in XML

<plan>

...

```
\alpha <act type="home" ... link="5834" end time="07:00" />
 <leg mode="car" trav_time="00:25"> 
      <route>1932 1933 1934 1947</route> 
\langle / \text{leg} \rangle <act type="work" ... link="5844" end_time="16:00" /> 
 <leg mode="car" trav_time="00:14"> 
      <route>1934 1933</route> 
\langleleg>
 <act type="shop" ... link="123" /> 
 ...
```
</plan>

...

# A plan visualized 10

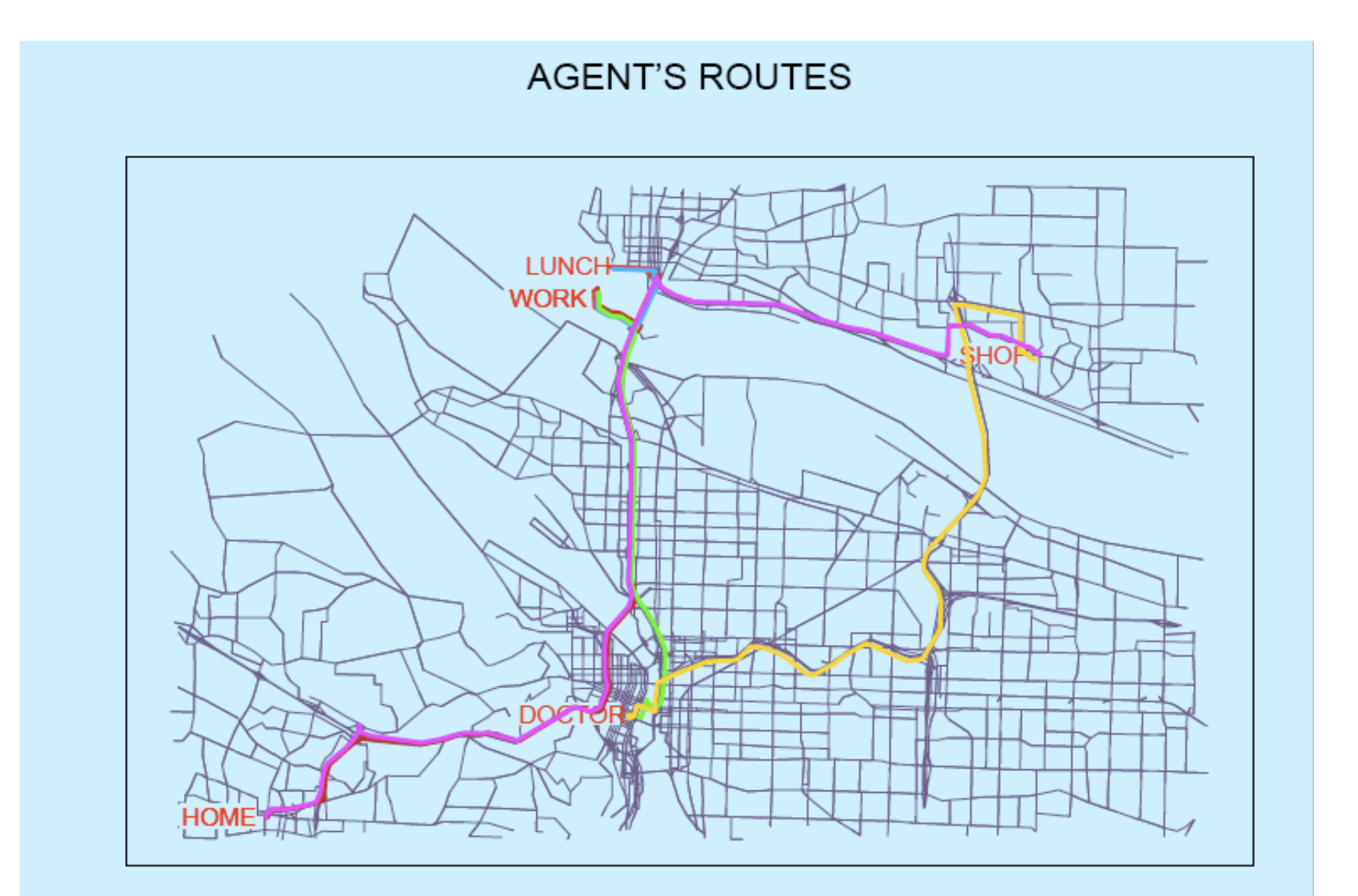

berlin **Technische** Universität **Berlin** 

## Plan with public transit (PT)

```
<act type="home" … link="31135" end_time="10:16:46" /> 
<leg mode="walk" trav_time="00:10:34"> <route></route></leg> 
<act type="pt interaction" … link="tr_9376" dur="00:00:00" /> 
<leg mode="pt" trav_time="00:09:38"> 
      <route> PT1===U9 </route> 
</leg>
<act type="pt interaction" … link="tr_9381" dur="00:00:00" /> 
<leg mode="walk" trav_time="00:00:00"> <route></route> </leg> 
<act type="pt interaction" … link="tr_10332" dur="00:00:00" /> 
<leg mode="pt" trav_time="00:02:51"> 
      <route> PT1===S5 </route> 
</leg>
  . . .
```

```
<act type="work" … link="17723" />
```
. . .

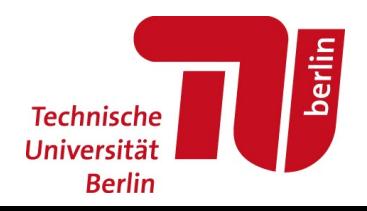

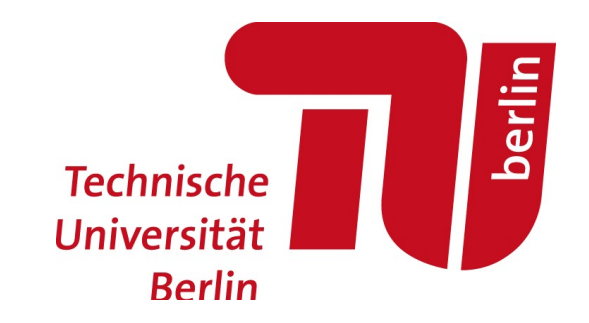

#### Mobsim = mobility simulation

= traffic flow simulation = synthetic reality

## Mobsim

Mobsim: execute all plans simultaneously in a simulation of the physical world

 $\Rightarrow$  Synthetic Reality

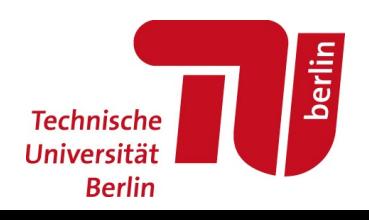

### Example with Bus (Andreas Neumann)

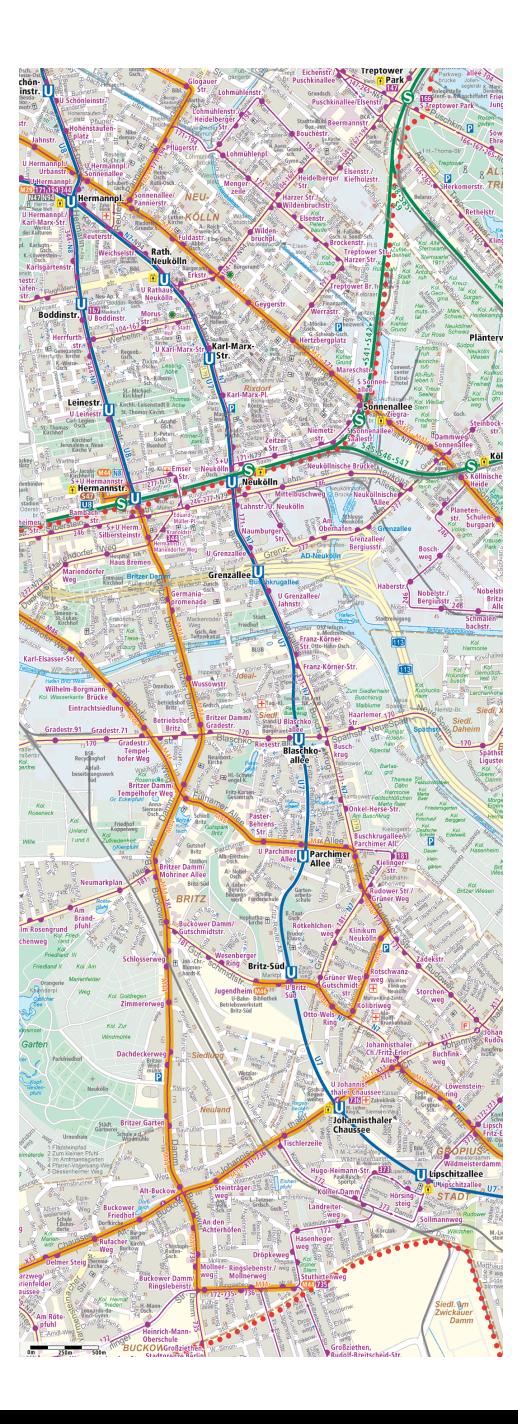

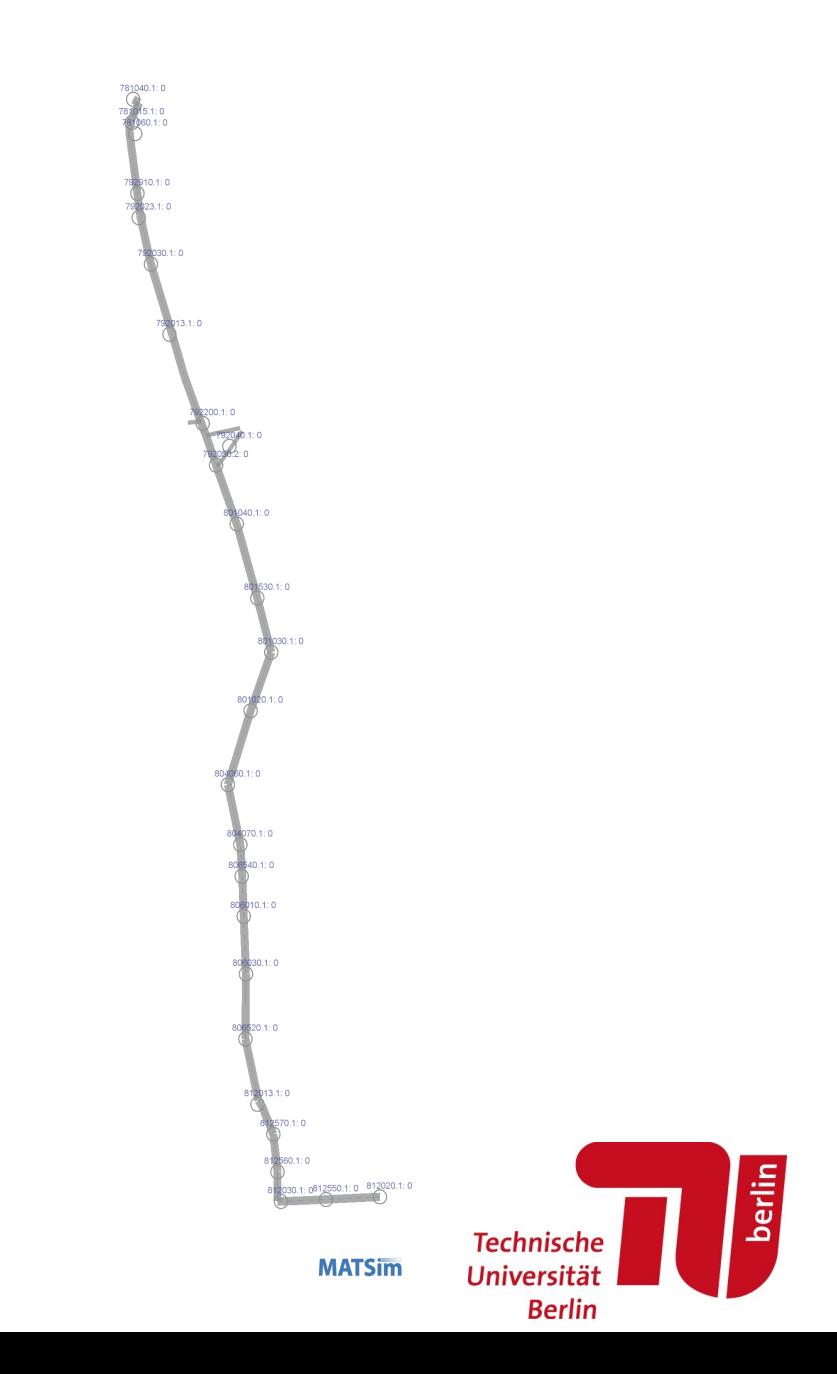

## Protocol of Events [[m2\_events]]

<event time="28680.0" type="arrival" person="passenger1" link="4077" legMode="walk" /> < ... "28680.0" ... "actstart" ... link="4077" activityType="pt interaction" /> < ... "28680.0" ... "actend" ... link="4077" … "pt interaction" /> < ... "28680.0" ... "departure" ... link="4077" legMode="pt" /> < ... "PersonEntersVehicle" ... vehicle="tr\_0" transitRouteId="B-M44.101.901.H" /> < ... "PersonLeavesVehicle" ... vehicle="tr\_0" transitRouteId="B-M44.101.901.H" /> < ... "30108.0" ... "arrival" ... link="3964b" legMode="pt" /> < ... "30108.0" ... "actstart" ... link="3964b"... "pt interaction" /> < ... "30138.0" ... "actend" ... link="3964b"... "pt interaction" /> < ... "30138.0" ... "departure" ... link="3964b" legMode="pt" /> < ... "PersonEntersVehicle" ... vehicle="tr\_19" transitRouteId="B-344.101.901.H" /> < ... "PersonLeavesVehicle" ... vehicle="tr\_19" transitRouteId="B-344.101.901.H" /> < ... "30945.0" ... "arrival" ... link="3891R" legMode="pt" /> < ... "30945.0" ... "actstart" ... link="3891R" act... "pt interaction" /> < ... "30946.0" ... "actend" ... link="3891R" act... "pt interaction" /> < ... "30946.0" ... "departure" ... link="3891R" legMode="walk" /> < ... "31066.0" ... "arrival" ... link="3889R" legMode="walk" /> < ... "31066.0" ... "actstart" ... link="3889R" act... "shopping" />

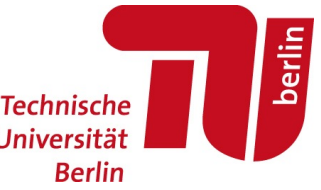

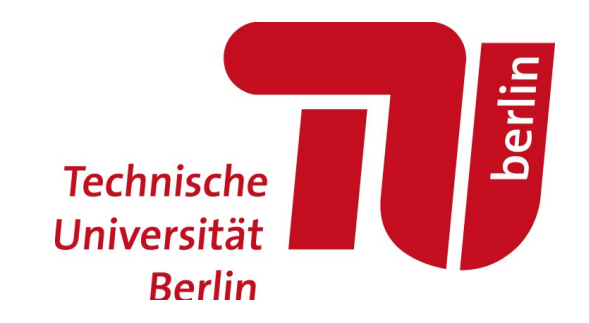

Scoring of executed plans

## Scoring of (executed) plans

#### Elements:

- Reward for performing activities
- Penalty for travel
- (Penalty for late arrival)

Sum up over day.

See next slide for example ...

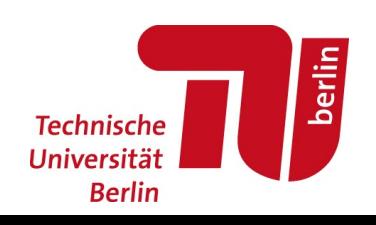

### Scoring of (executed) plans, example

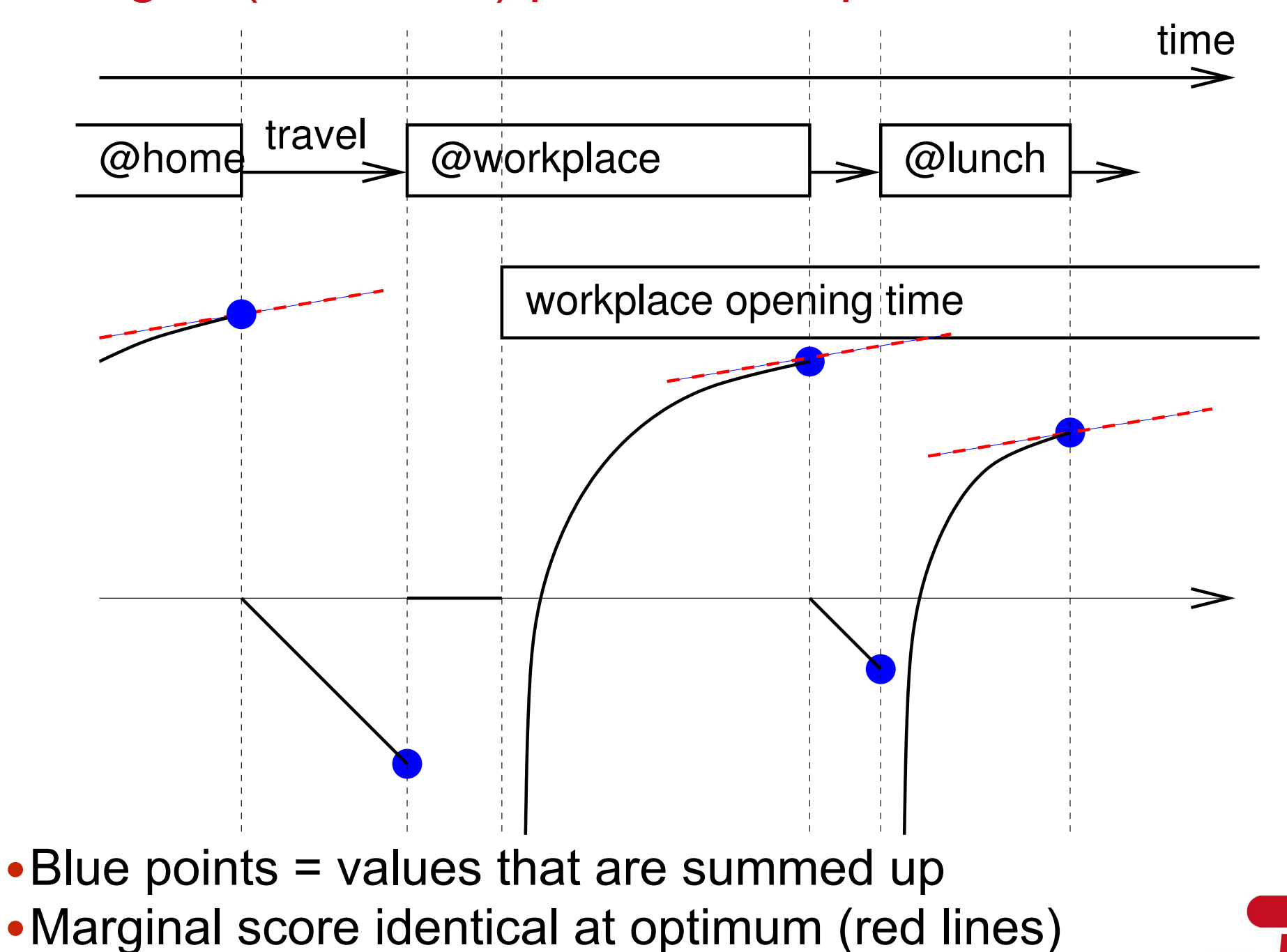

**Technische** Universität **Berlin** 

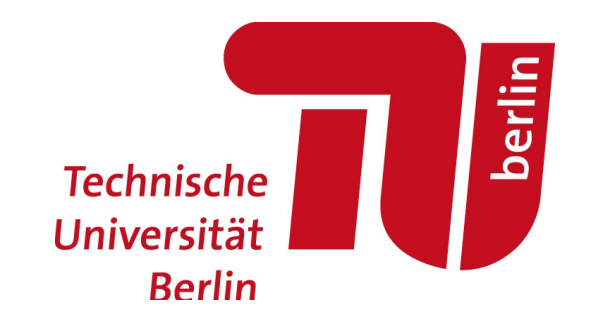

Learning/Adaptation of synthetic travellers

## Learning/Adaptation

#### Some variant of:

- 1.Every synthetic traveller has one or more plans.
- 2.One ("selected") plan per agent will be executed in the mobsim, and scored.
- 3.Some agents generate/obtain new plans for themselves; all others select between memorized plans.
- 4.Go to 2 .

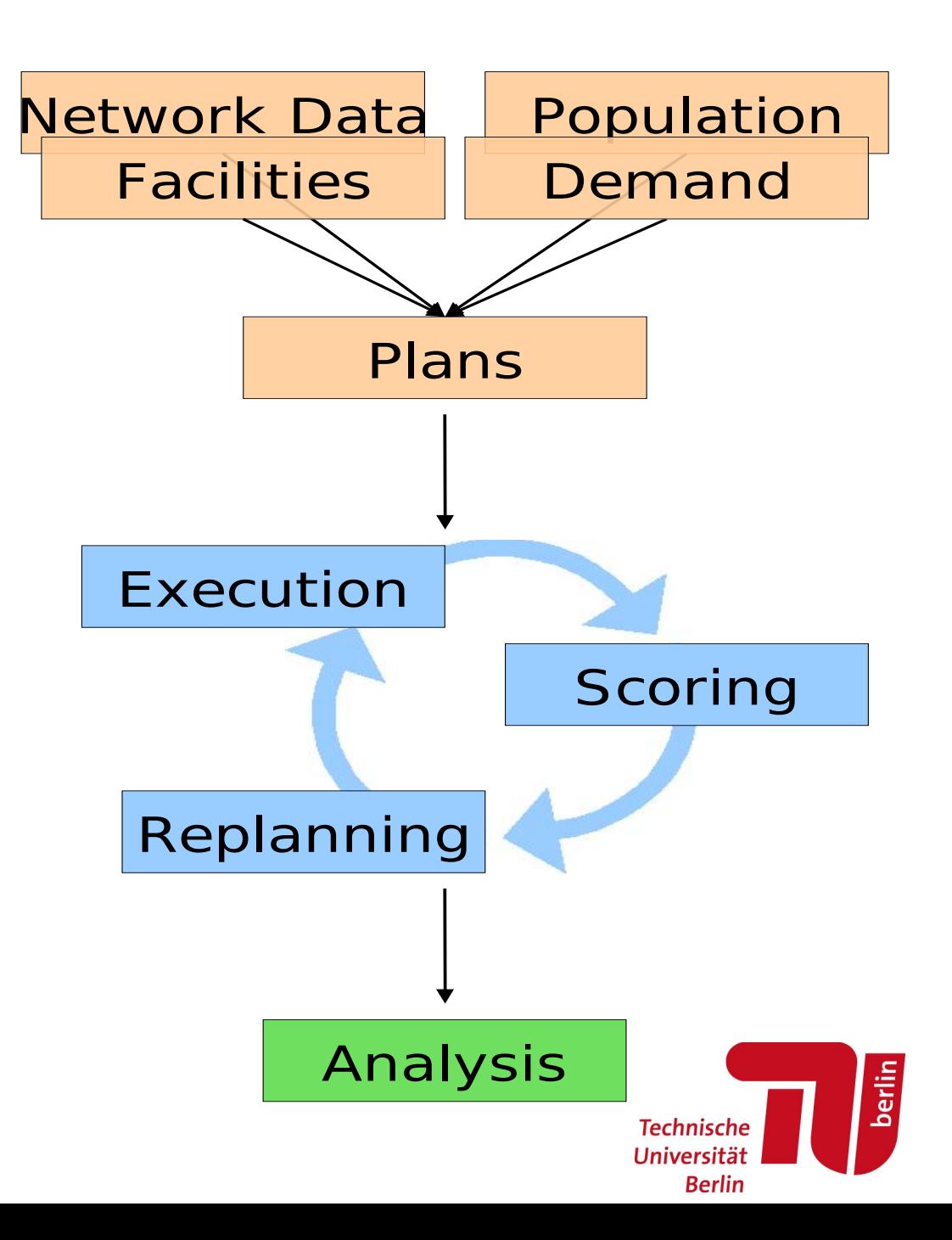

### Repeated game

https://www.youtube.com/watch?v=tSVeDx9fk60

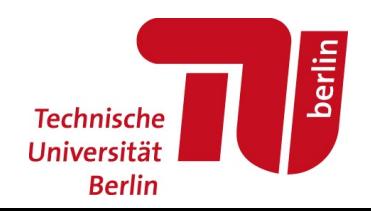

## Agents have multiple plans

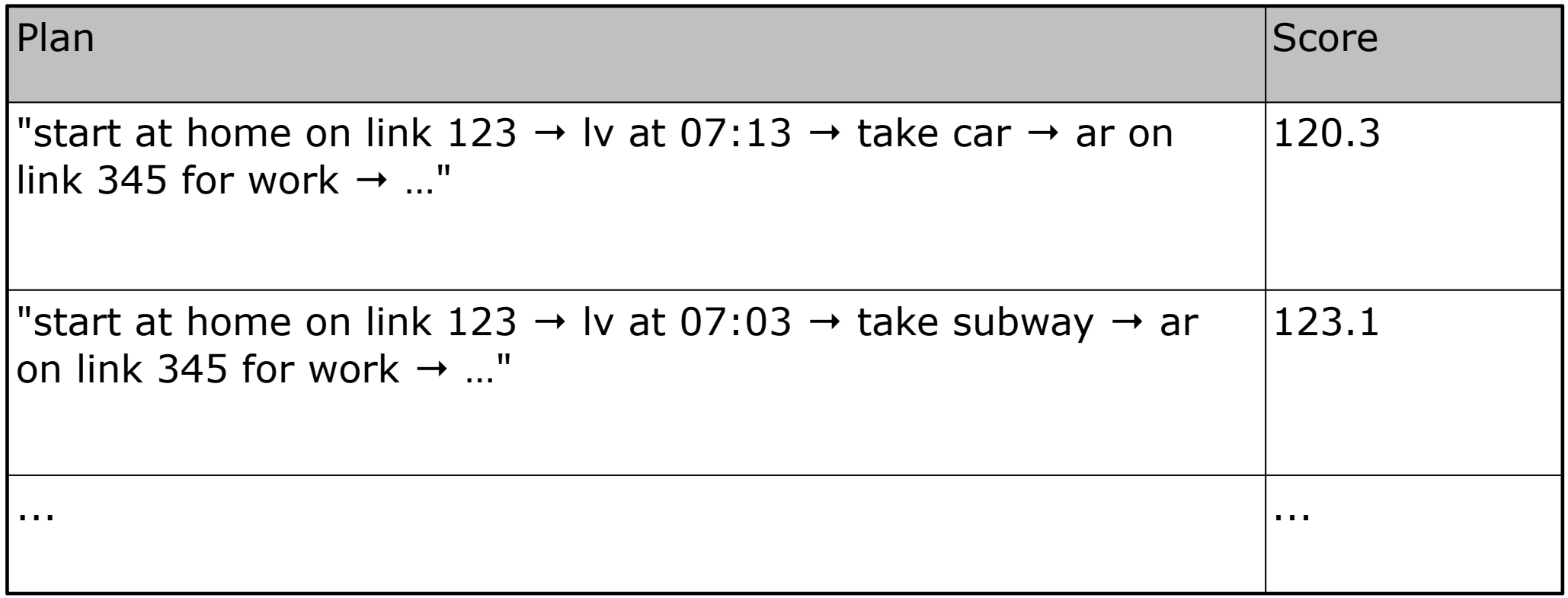

- Plan is description of intention ("genotype").
- Plans are executed in synthetic reality. This plans execution (gene expression, "phenotype") is the basis for the score.

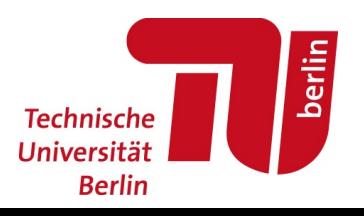

# Adaptation of departure time 23

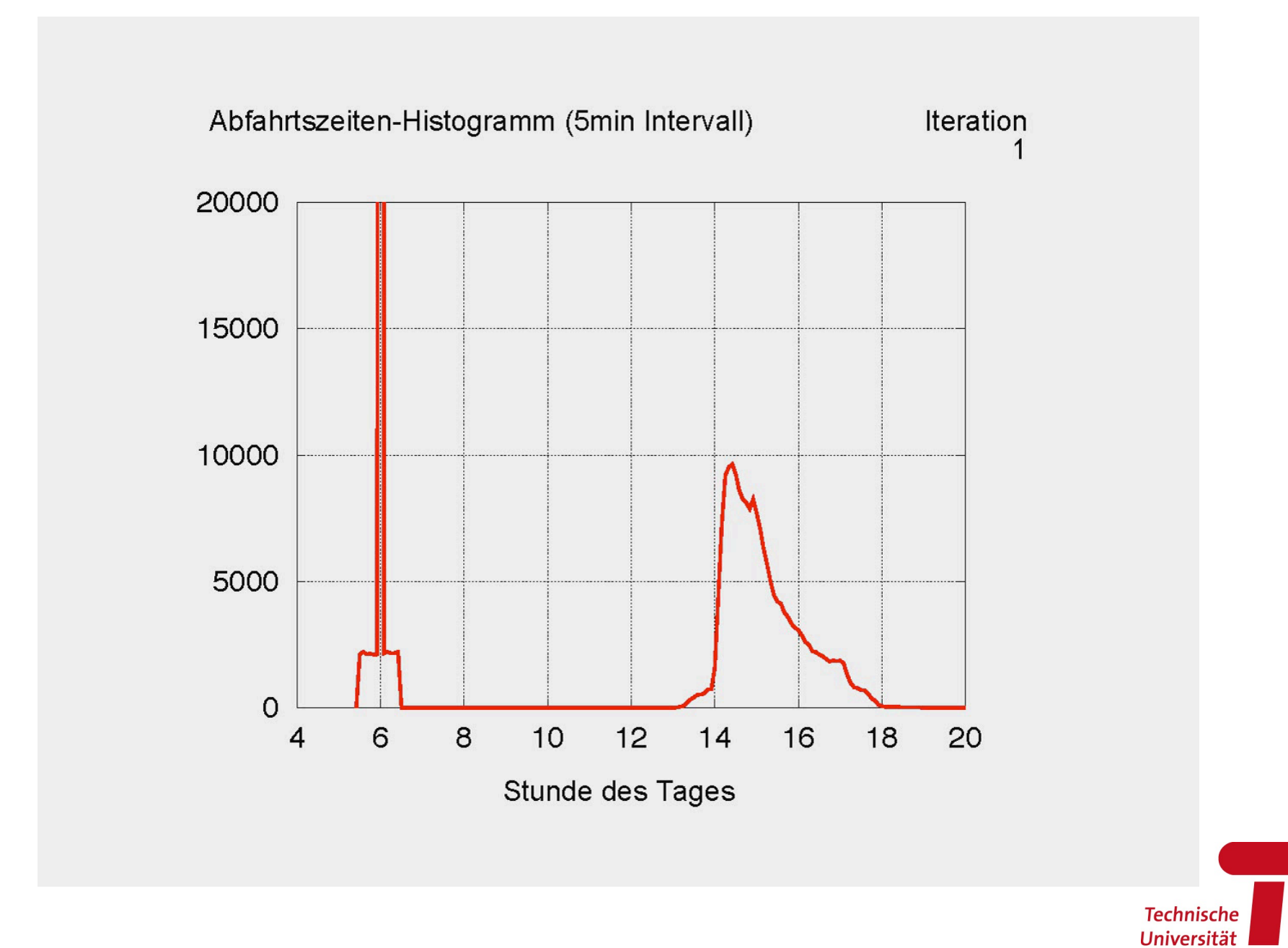

berlin

**Berlin** 

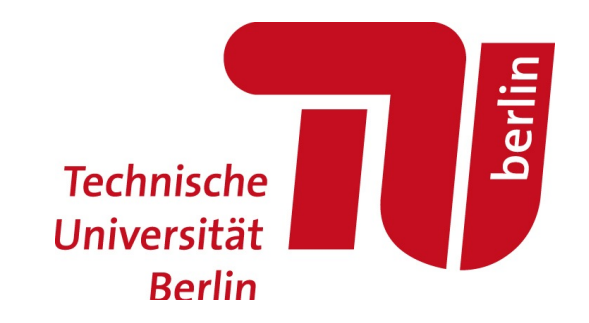

Application example: A100 extension in Berlin

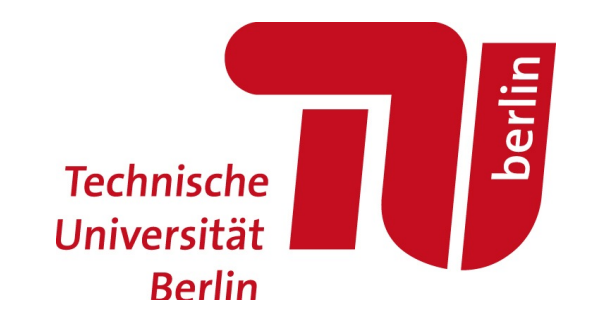

#### **Summary**

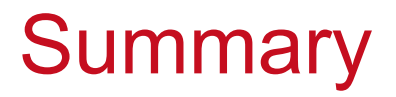

Simulation follows individual persons, individual vehicles, ...

Persons learn (at this point) day-to-day.

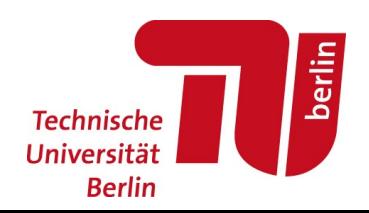